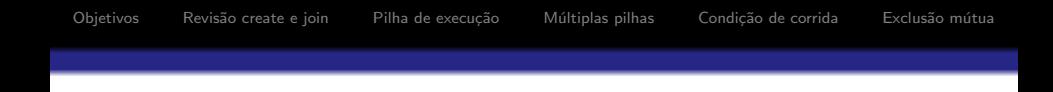

# MC504/MC514 - Sistemas Operacionais Processos e Threads 2

Islene Calciolari Garcia

Segundo Semestre de 2013

K ロ ▶ K @ ▶ K 할 ▶ K 할 ▶ ... 할 → 9 Q @

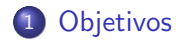

- 2 Revisão create e join
- 3 Pilha de execução
- 4 Múltiplas pilhas
- 5 Condição de corrida
- 6 Exclusão mútua

## **Objetivos**

- Pthreads
	- Revisão create e join
	- · Múltiplas pilhas de execução
- Primeiros problemas de condição de corrida
- <span id="page-2-0"></span>• Algoritmos para exclusão mútua

**KORKA SERKER ORA** 

```
int pthread_create(pthread_t *thread,
             pthread_attr_t *attr,
             void * (*start_routine)(void *),
             void *arg);
```

```
int pthread_join(pthread_t thr,
            void **thread_return);
```
<span id="page-3-0"></span>Veja o código: create join.c

- · Espaço para valor de retorno da função
	- **•** Argumentos
	- Endereco de retorno
	- **•** Registradores
	- Variáveis locais
- <span id="page-4-0"></span>Veja o código: pilha.c

**K ロ ▶ K @ ▶ K 할 X X 할 X → 할 X → 9 Q Q ^** 

# É muito fácil corromper a pilha

- · Basta fazer acesso a posições não alocadas de um vetor
- Veja os códigos: corrompe pilha.c e corrompe pilha1.c

## Pilhas independentes

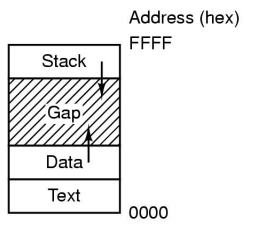

Tanenbaum: Figura 2.8

<span id="page-6-0"></span>Veja o código: pilhas.c

## Uma thread pode corromper a pilha de outra thread

- **•** Pilhas são independentes, mas não protegidas
- Veja o código: corrompe\_thread.c

#### Acesso a recursos compartilhados

Estudo de caso:

```
volatile int s; /* Variável compartilhada */
```
/\* Cada thread tentar executar os seguintes comandos sem interfer^encia. \*/

```
s = thr_id;printf ("Thr %d: %d", thr_id, s);
```
[Objetivos](#page-2-0) Revisão create e join Pilha de execução Múltiplas pilhas Condição de corrida Exclusão mútua

K ロ ▶ K @ ▶ K 할 > K 할 > 1 할 > 1 이익어

#### Condição de disputa Saída esperada

volatile int s; /\* Variável compartilhada \*/

# Thread 0 Thread 1 (i)  $s = 0;$  (iii)  $s = 1;$ (ii) print ("Thr 0: ", s); (iv) print ("Thr 1: ", s); Saída: Thr  $0: 0$ Thr  $1: 1$

#### Condição de disputa Saída esperada II

volatile int s; /\* Variável compartilhada \*/

```
Thread 0 Thread 1
(iii) s = 0; (i) s = 1;(iv) print ("Thr 0: ", s); (ii) print ("Thr 1: ", s);
 Saída: Thr 1:1Thr 0:0
```
**KORK ERKER ER AGA** 

#### Condição de disputa Saída inesperada

volatile int s; /\* Variável compartilhada \*/ Thread 0 Thread 1 (i)  $s = 0;$  (ii)  $s = 1;$ (iii) print ("Thr 0: ", s); (iv) print ("Thr 1: ", s); Saída: Thr  $0:1$ Thr 1: 1

Veja o código: inesperada.c

## Escalonamento de threads

- A execução de uma thread pode ser interrompida a qualquer momento.
- · Veja o código preemptivo.c
- Acesso controlado a recursos compartilhados
- Estudo de caso:

```
volatile int s; /* Variável compartilhada */
  while (1) {
      /* Região não crítica *//* Protocolo de entrada */
      /* Região crítica */
        s = thr_id:
        printf ("Thr %d: %d", thr_id, s);
      /* Protocolo de saída */
```
4 D > 4 P + 4 B + 4 B + B + 9 Q O

<span id="page-13-0"></span>}

**KORKA SERKER ORA** 

## Exclusão Mútua

- Os algoritmo devem garantir:
	- $\bullet$  exclusão mútua
	- **•** ausência de deadlock
	- $\bullet\,$  progresso (uma thread que não esteja interessada na região crítica não pode impedir outra thread de entrar na região crítica)

**KORKA SERKER ORA** 

# Tentando implementar um lock

- $\bullet$  Lock = variável compartilhada com o seguinte significado:
	- lock ==  $0 \Rightarrow$  região crítica está livre
	- $\bullet$  lock != 0  $\Rightarrow$  região crítica está ocupada
- Protocolo de entrada na região crítica

while  $(\text{lock } != 0)$ :

· Protocolo de saída da região crítica

 $lock = 0$ :

K □ ▶ K @ ▶ K 할 X K 할 X T 할 X 1 9 Q Q \*

## Tentando implementar um lock

volatile int s = 0, lock = 0; Thread 0 Thread 1 while (lock == 1); while (lock == 1); lock = 1; lock = 1; s = 0; s = 1; print ("Thr 0:" , s); print ("Thr 1:" , s); lock = 0; lock = 0;

· Veja o código: tentativa\_lock.c

## Solução em hardware

#### entra\_RC: TSL RX, lock CMP RX, #0 JNE entra\_RC RET

deixa\_RC: MOV lock, \#0 RET

N˜ao vale para a aula de hoje :-)

K ロ ▶ K @ ▶ K 할 > K 할 > 1 할 > 1 ⊙ Q Q ^

### Abordagem da Alternância

int s = 0; int vez = 1; /\* Primeiro a thread 1 \*/ Thread 0 Thread 1 while (true) while (true) while (vez != 0); while (vez != 1); s = 0; s = 1; print ("Thr 0:" , s); print ("Thr 1:" , s); vez = 1; vez = 0;

· Veja o código: alternancia.c

[Objetivos](#page-2-0) Revisão create e join Pilha de execução Múltiplas pilhas Condição de corrida Exclusão mútua

K ロ ▶ K @ ▶ K 할 > K 할 > 1 할 > 1 이익어

#### Abordagem da Alternância N threads

#### Thread i:

```
while (true)
  while (vez != i);
  s = i;print ("Thr ", i, ": ", s);
  vec = (i + 1) % N;
```
• Veja o código: alternanciaN.c

**K ロ ▶ K @ ▶ K 할 X X 할 X → 할 X → 9 Q Q ^** 

#### Limitações da Alternância

- Uma thread fora da RC pode impedir outra thread de entrar na RC
- Se uma thread interromper o ciclo a outra não poderá mais entrar na RC

**KORK ERKER ADE YOUR** 

#### Vetor de Interesse

```
int s = 0;
int interesse[2] = {false, false};Thread 0 Thread 1
while (true) while (true)
  interesse[0] = true; interesse[1] = true;
  while (interesse[1]); while (interesse[0]);
  s = 0; s = 1;
  print("Thr 0:", s); print("Thr 1:", s);
  interesse[0] = false; interesse[1] = false;
 • Veja o código: interesse.c
```
**KORKA SERKER ORA** 

## Limitações do Vetor de Interesse

- O algoritmo anterior garante exclusão mútua, mas...
- se as duas threads ficarem interessadas ao mesmo tempo haverá *deadlock*.
- Podemos tentar sanar este problema da seguinte forma:

Se as duas threads ficarem interessadas ao mesmo tempo, elas irão baixar o interesse, esperar um pouco e tentar novamente.

• Veja o código: interesse2.c

#### Vetor de Interesse II

```
int s = 0;
int interesse[2] = \{false, false\};Thread 0 Thread 1
while (true) while (true)<br>interesse[0] = true: interesse[
                          intersse[1] = true;while (interesse[1]) while (interesse[0])
   interesse[0] = false; interesse[1] = false;
   sleep(1); sleep(1);interesse[0] = true; interesse[1] = true;
  s = 0; s = 1;
  print("Thr 0:", s); print("Thr 1:", s);
  interesse[0] = false; interesse[1] = false;
```
**KORK ERKER ADE YOUR** 

**KORK ERKER ADE YOUR** 

## Limitações do Vetor de Interesse II

- O algoritmo anterior garante exclusão mútua, mas...
- se as duas threads andarem sempre no mesmo passo haverá livelock.
- Podemos tentar outra abordagem que é:

Se as duas threads ficarem interessadas ao mesmo tempo, entrará na região crítica a thread cujo identificador estiver marcado na variável vez.

• Veja o código: interesse\_vez.c

#### Vetor de Interesse e Alternância

```
int s = 0, vez = 0;
int interesse[2] = \{false, false\};Thread 0 Thread 1
 while (true) \begin{array}{c} \text{while (true)} \\ \text{interesse[0]} = \text{true}; \end{array} interesse[
                                           intersse[1] = true;if (interesse[1]) \begin{array}{ccc} \text{if} & \text{(interesse[0])} \\ \text{while} & \text{(vez != 0)}; & \text{while} & \text{(vez != 1)} \end{array}while (vez != 1);
    s = 0; s = 1;print("Thr 0:", s); print("Thr 1:", s);
   vec = 1; vec = 0;<br>interesse[0] = false: interess
                                           interesse[1] = false;
```
**KORKA SERKER ORA** 

**KORK ERKER ADE YOUR** 

## Limitações da combinação anterior

- O algoritmo anterior não garante exclusão mútua. Você consegue indicar um cenário?
- Podemos tentar melhorar o algoritmo:

Se as duas threads ficarem interessadas ao mesmo tempo, elas deverão baixar o interesse e esperar por sua vez.

• Veja o código: quase\_dekker.c

## Quase o algoritmo de Dekker

```
int s = 0, vez = 0, interesse[2] = {false, false};
Thread 0 Thread 1
while (true) while (true)
 interesse[0] = true;        interesse[1] = true;<br>while (interesse[1])        while(interesse[0])
 while (interesse[1])<br>interesse[0] = false;
                                     interesse[1] = false;while (vez !=0); \frac{1}{2} while(vez != 1);<br>interesse[0] = true: \frac{1}{2} interesse[1] = true;
     intersse[0] = true;s = 0; s = 1;print ("Thr 0:" , s); print ("Thr 1:" , s);
 vez = 1; vez = 0;
 intersse[0] = false; interesse[1] = false;
```
**KORK ERKER ADE YOUR** 

**KORK ERKER ADE YOUR** 

# Limitações do algoritmo anterior

- $\bullet$  O algoritmo anterior garante exclusão mútua?
- $\bullet$  É possível que uma thread ganhe sempre a região crítica enquanto a outra fica só esperando?
- Podemos melhorar o algoritmo:

Se as duas threads ficarem interessadas ao mesmo tempo, a thread da vez não baixa o interesse.

• Veja o código: dekker.c

#### Algoritmo de Dekker

```
int s = 0, vez = 0, interesse[2] = {false, false};
Thread 0 Thread 1
while (\text{true}) while (\text{true})<br>interesse[0] = true; interesse[
                                intersse[1] = true;while (interesse[1]) while(interesse[0]) if (vez != 0) if (vez != 1)if (vez != 1)
     interesse[0] = false; interesse[1] = false;
     while (vez !=0); \frac{1}{2} while(vez != 1);<br>interesse[0] = true; \frac{1}{2} interesse[1] = t
                                    intersse[1] = true;s = 0; s = 1;print ("Thr 0:", s); print ("Thr 1:", s);
 vez = 1; vez = 0;
 interesse[0] = false; interesse[1] = false;
```
**KORK ERKER ADE YOUR** 

#### Algoritmo do Desempate (1981)

```
int s = 0, ultimo = 0, interesse[2] = {false, false};
 Thread 0 Thread 1
 while (true) \begin{array}{c} \text{while (true)} \\ \text{interesse[0]} = \text{true}; \end{array} interesse[
                                intersse[1] = true;ultimo = 0; \n  ultimo = 1;<br>
while (ultimo == 0 && while (ultimo == 1 &&
   while (ultimo == 0 &&
          interesse[1]); interesse[0]);
  s = 0; s = 1;print ("Thr 0:", s); print ("Thr 1:", s);
   interesse[0] = false; interesse[1] = false;
```
**KORKA SERKER ORA**